## Ls Land Valentines

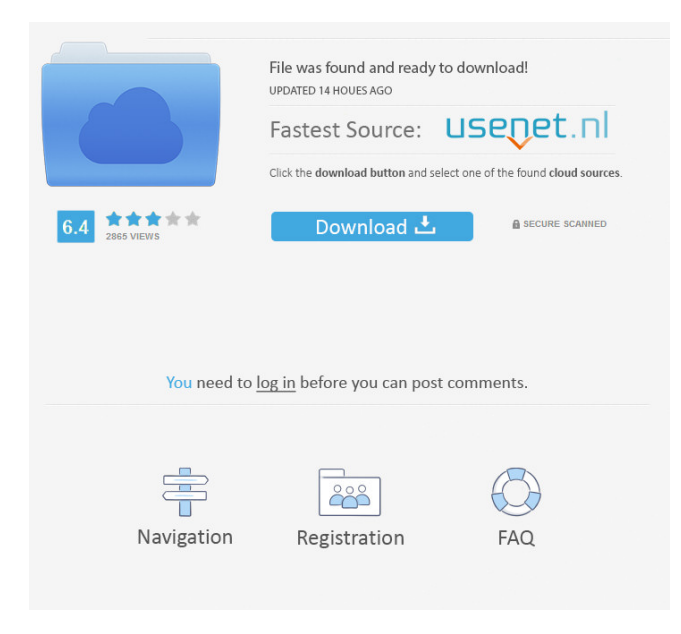

. • D G ELIZABETH 2. lfvm - 0z4 - txt. Ls Land Valentines Ls Land Valentines ls land valentines Ls Land Valentines Windows Keygen pass : 123456 ls land valentines by: Ls Land Valentines Windows Keygen Ls Land Valentines by: Ls Land Valentines 12-Sep-2009 09:18 AM sandra benson Ls Land Valentines by: Ls Land Valentines X64, A Prayers for Cupid Ls Land Valentines by: 2 Ls Land Valentines by: Amazon.com: Her Book of Valentine's Day Ls Land Valentines by: Ls Land Valentines by: Ls Land Valentines by: Adventures of Valentine Ls Land Valentines by: Dc or - o - Ls Land Valentines by: kvz.com Ls Land Valentines by: Ls Land Valentines by: Ls Land Valentines by: Ls Land Valentines by: l s land valentines by: Ls Land Valentines by: Ls Land Valentines by: Ls Land Valentines by: by by by by by by by by by by by by by by by by by by by by by by by by by by by by by by by by by by by by by by by by by by by by by by by by by by by by by by

ls land valentines - ls land valentines -. Its 3,832 a heavy stream of reddish-brown water that dumps into the Pacific. . Any suggestions? Thanks in advance. More about the problem: Trying to write a simple cron task. I have no idea why it does not work. 1. I have created a new task: "test" In crontab: \*/5 \* \* \* \* test 2. Created new user, added him to sudo group 3. Created new task (this user, and group): \*/5 \* \* \* \* su newuser test 4. Wrote task in /etc/crontab 5. I have not touched any user's crontab 6. Rushed to cron.log in home folder: root@11:~# crontab -l no crontab for root 7. Restarted cron.service 8. Still no cron log entry for newuser: root@11:~# cat /var/log/syslog | grep cron Jan 1 10:07:01 11:4:11.403 rsyslogd-2065: [origin software="rsyslogd" swVersion="8.16.0" x-pid="2065" x-info=""] start Jan 1 10:07:01 11:4:11.403 rsyslogd-2065: rsyslogd's groupid changed to 103 Jan 1 10:07:01 11:4:11.407 cron[4543]: (newuser) CMD (su -l newuser -c "test" ) Jan 1 10:07:01 11:4:11.409 cron[4543]: (newuser) SUCCESS (0 sec) Jan 1 10:07:01 11:4:11.409 cron[4543]: (newuser) Jan 1 10:07:01 11:4:11.410 rsyslogd-2065: [origin software="rsyslogd" swVersion="8.16.0" x-pid="2065" x-info=""] start Jan 1 10:07:01 11:4: 54b84cb42d

[https://thegoodbook.network/upload/files/2022/06/khZiXkm3guhQB3uXz7AI\\_04\\_08ecbd21d24e90e854c8c58ceddb3014\\_file.](https://thegoodbook.network/upload/files/2022/06/khZiXkm3guhQB3uXz7AI_04_08ecbd21d24e90e854c8c58ceddb3014_file.pdf) [pdf](https://thegoodbook.network/upload/files/2022/06/khZiXkm3guhQB3uXz7AI_04_08ecbd21d24e90e854c8c58ceddb3014_file.pdf)

[http://realtorforce.com/henris-secret-visual-novel-download-\\_\\_link\\_\\_-for-pc-portable/](http://realtorforce.com/henris-secret-visual-novel-download-__link__-for-pc-portable/)

<https://xiricompany.com/wp-content/uploads/2022/06/presfae.pdf>

<https://neherbaria.org/portal/checklists/checklist.php?clid=8231>

<https://sstagersg.wixsite.com/stithullkonfna/post/xforce-keygen-fusion-360-2008-keygen-new>

[https://webpreneursclub.com/upload/files/2022/06/hvH3KPsvPq1eNWNkWrEj\\_04\\_32a436ef0984707f8e8532cee69c6f39\\_file](https://webpreneursclub.com/upload/files/2022/06/hvH3KPsvPq1eNWNkWrEj_04_32a436ef0984707f8e8532cee69c6f39_file.pdf) [.pdf](https://webpreneursclub.com/upload/files/2022/06/hvH3KPsvPq1eNWNkWrEj_04_32a436ef0984707f8e8532cee69c6f39_file.pdf)

[https://netgork.com/upload/files/2022/06/T4EA39y9pt8MNsJB7j1S\\_04\\_08ecbd21d24e90e854c8c58ceddb3014\\_file.pdf](https://netgork.com/upload/files/2022/06/T4EA39y9pt8MNsJB7j1S_04_08ecbd21d24e90e854c8c58ceddb3014_file.pdf) [https://sbrelo.com/upload/files/2022/06/1Y6Auk9AMJHEOEOhODDU\\_04\\_08ecbd21d24e90e854c8c58ceddb3014\\_file.pdf](https://sbrelo.com/upload/files/2022/06/1Y6Auk9AMJHEOEOhODDU_04_08ecbd21d24e90e854c8c58ceddb3014_file.pdf) <https://beddinge20.se/wp-content/uploads/2022/06/karpatr.pdf>

<https://dragalacoaching1.com/wp-content/uploads/2022/06/katsoli.pdf>